# Maintenance Practices for Web Archives

### Stanford University

Laura Wrubel lwrubel@stanford.edu

Ed Summers edsu@stanford.edu

IIPC Web Archiving Conference May 12, 2023

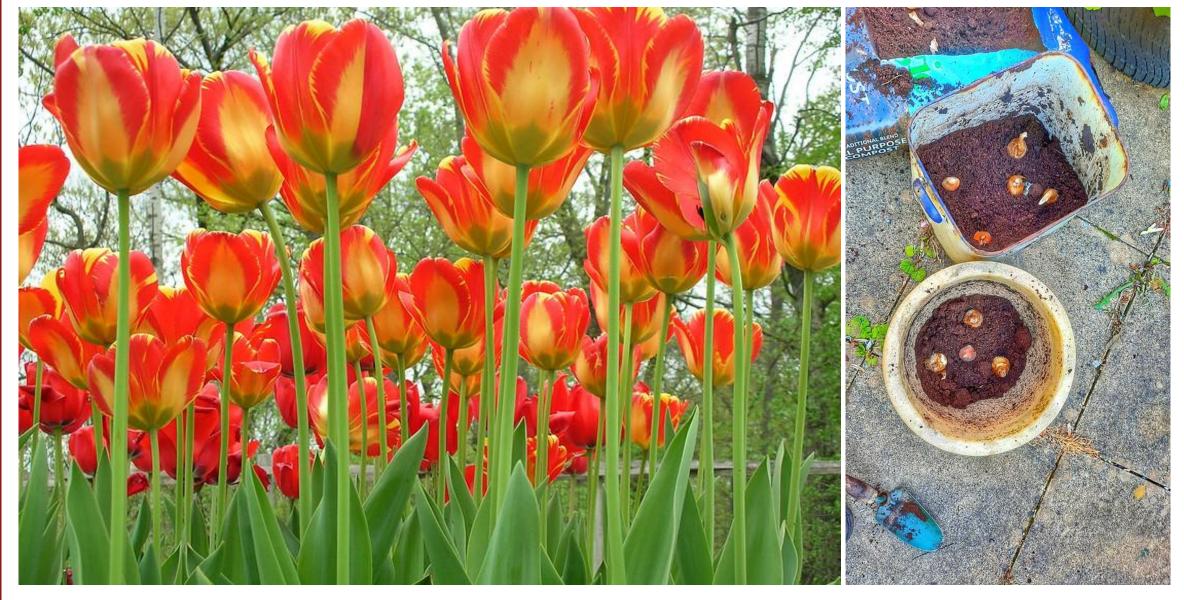

Hefin Owen. Daffodil bulbs and tulips. 2021. <u>Flickr</u> under <u>CC</u> <u>BY-SA 2.0</u>

# **Stanford Web Archives**

- Started in 2012 with a grant from the university
- Crawl and capture:
  - California Digital Library Web Archiving Service (WAS)
  - IA's Archive-It
  - Heritrix
  - HTTrack
  - wget

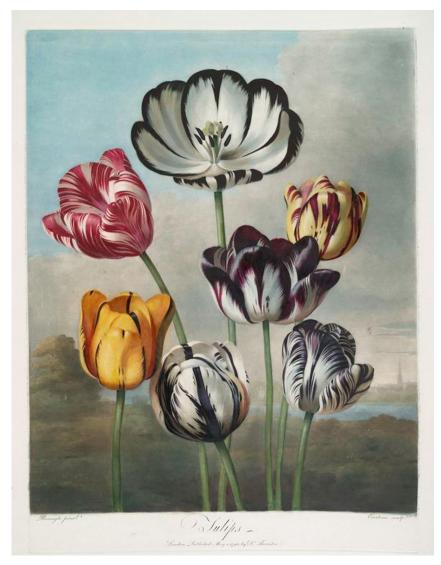

The Miriam and Ira D. Wallach Division of Art, Prints and Photographs: Print Collection, The New York Public Library. "<u>A group of tulips.</u>" *The New York Public Library Digital Collections*. 1807.

#### 🗗 🕒 🕥 🛛 Log

The leading web archiving service for collecting and accessing cultural heritage on the web *Built at the Internet Archive* 

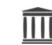

Explore >> Stanford University Archives >> Stanford University Website Collection

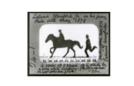

HOME

### Stanford University Website Collection

Collected by: <u>Stanford University Archives</u>

#### rchived since: Apr, 2015

EXPLORE LEARN MORE CONTACT US

Description: The materials consist of Stanford University websites captured by University Archives staff. Included are the websites of Stanford's seven schools, their departments, and many school-affiliated labs and research centers; independent research centers and institutes reporting to the Dean of Research; interdisciplinary programs; and administrative units overseeing academic affairs, faculty development, student life, research, public affairs, human resources, and other areas of the university. Also included are sites providing information on campus events, such as Commencement and Parents' Weekend; sites established to disseminate information on specific initiatives, such as the Stanford in NYC proposal of 2011; and publications, such as the university's Annual Report and news stories produced by University Communications. Subject: Universities & Libraries, Computers & Technology, Arts & Humanities, Universities and

Subject: Universities & Libraries, Computers & Technology, Arts & Humanities, Universities and colleges, Stanford University **Creator:** Stanford University **Publisher:** <u>Stanford University</u> **Format:** <u>Text</u> **Rights:** © Stanford University Identifier: SC1015 **Collector:** Stanford University, Libraries, Department of Special Collections and University Archives.

| Narrow Your           | Results              |             | lection are listed below. N<br>to search the text of archiv | larrow your results at left, or enter a search o<br>ved webpages. | query below to fi | ind a site, |
|-----------------------|----------------------|-------------|-------------------------------------------------------------|-------------------------------------------------------------------|-------------------|-------------|
| Group                 | Sort By: Count (A-Z) | Enter searc | h terms here                                                |                                                                   | Search            | Clear       |
| Labs, Centers, and In | stitutes (14)        |             |                                                             |                                                                   |                   |             |
| Creator               | Sort By: Count (A-Z) | Sites       | Search Page Text                                            |                                                                   |                   |             |
| Stanford University ( | 1395)                |             | Page                                                        | 1 of 17 (1,693 Total Results)                                     | Next Page         |             |
|                       |                      | Sort By: Ti | tle (A-Z) Title (Z-A)                                       | URL (A-Z) URL (Z-A)                                               |                   |             |

### STANFORD UNIVERSITY LIBRARIES

### Stanford Web Archive Portal

A searchable collection of websites archived by Stanford University

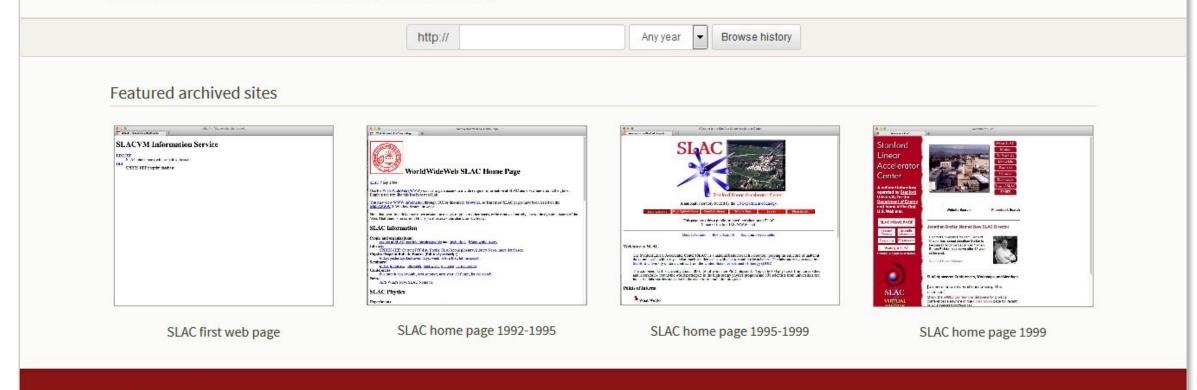

Stanford University

SU Home Maps & Directions Search Stanford Terms of Use Emergency Info © Stanford University, Stanford, California 94305 Copyright Complaints

### SUL Web Archives Storage Growth

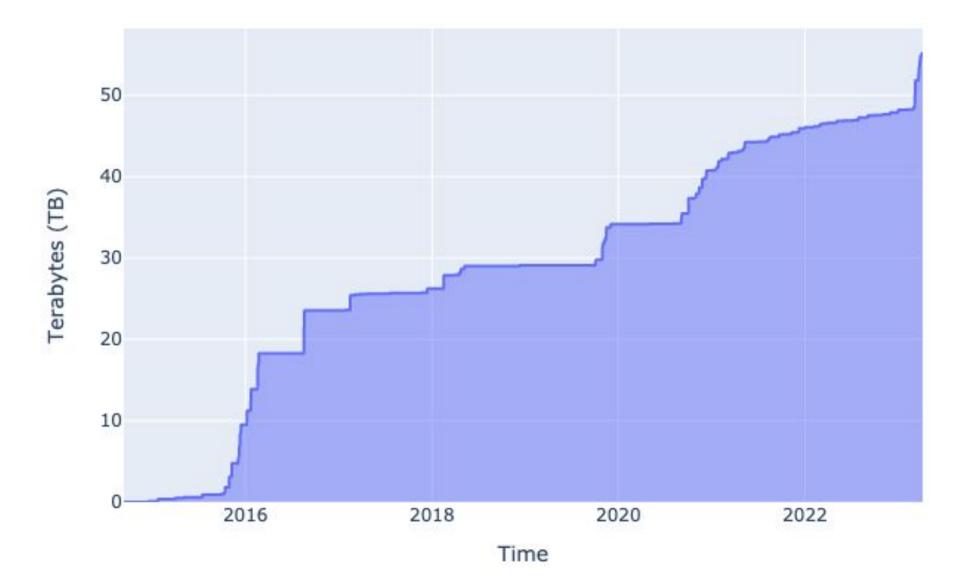

### This branch is 82 commits ahead, 643 commits behind iipc:master.

# Why switch to pywb?

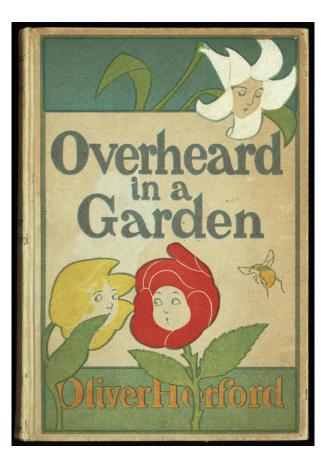

Herford, Oliver. Overheard in a Garden. New York: Scribner and Sons, 1900. <u>Wisconsin Digital Library</u>

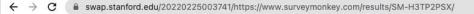

#### STANFORD UNIVERSITY LIBRARIES

Showing https://www.surveymonkey.com/results/SM-H3TP2PSX/ captured on Feb 25, 2022

☆ ☆ 🕈 🛛 😰

Previous capture | Show overlay | Next capture >

### don't die: The internet + videogames

These are the results of a survey I circulated summer 2015 to take the temperature on a number of things pertaining to Gamergate on what was roughly the one-year anniversary of the worst spikes of harrassment. The questions are part of the ongoing research I'm doing at Don't Die: www.nodontdie.com. If this link has been shared beyond the small number of people it was immediately intended for and you have questions or thoughts about it, my project, or anything else -- please drop me a line at david@nodontdie.com. Thanks, David

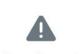

**Rotten Bananas!** 

There was an issue getting your responses. In the meantime, please visit our Help Desk for more information on analyzing results.

Powered by 🧄 SurveyMonkey

Check out our sample surveys and create your own now!

Share Link https://www.surveymonkey.com/re COPY

was-pywb-prod.stanford.edu/was/20220225003749/https://www.surveymonkey.com/results/SM-H3TP2PSX/  $\leftrightarrow$ C

> don't die: The Internet + videogames - Responses | SurveyMonkey Fri, 25 Feb 2022 00:37:49 GMT

Wiew All Captures

\* 🛛 😰 🗄

9 SIGN UP FREE

1 12

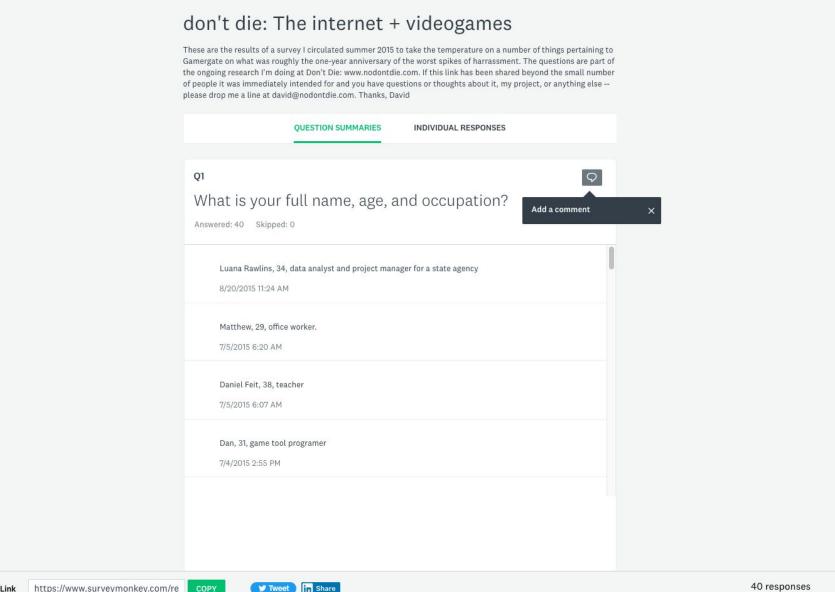

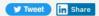

# How did we switch?

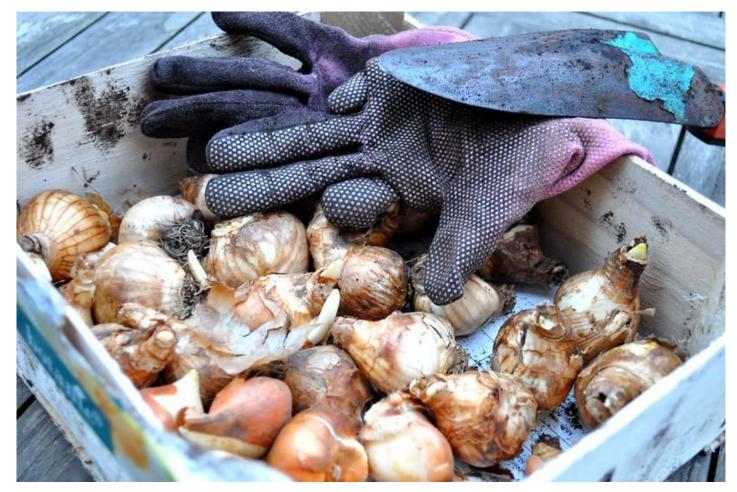

Frédérique Voisin-Demery, "Préparer le printemps", 2012. Flickr under CC BY 2.0.

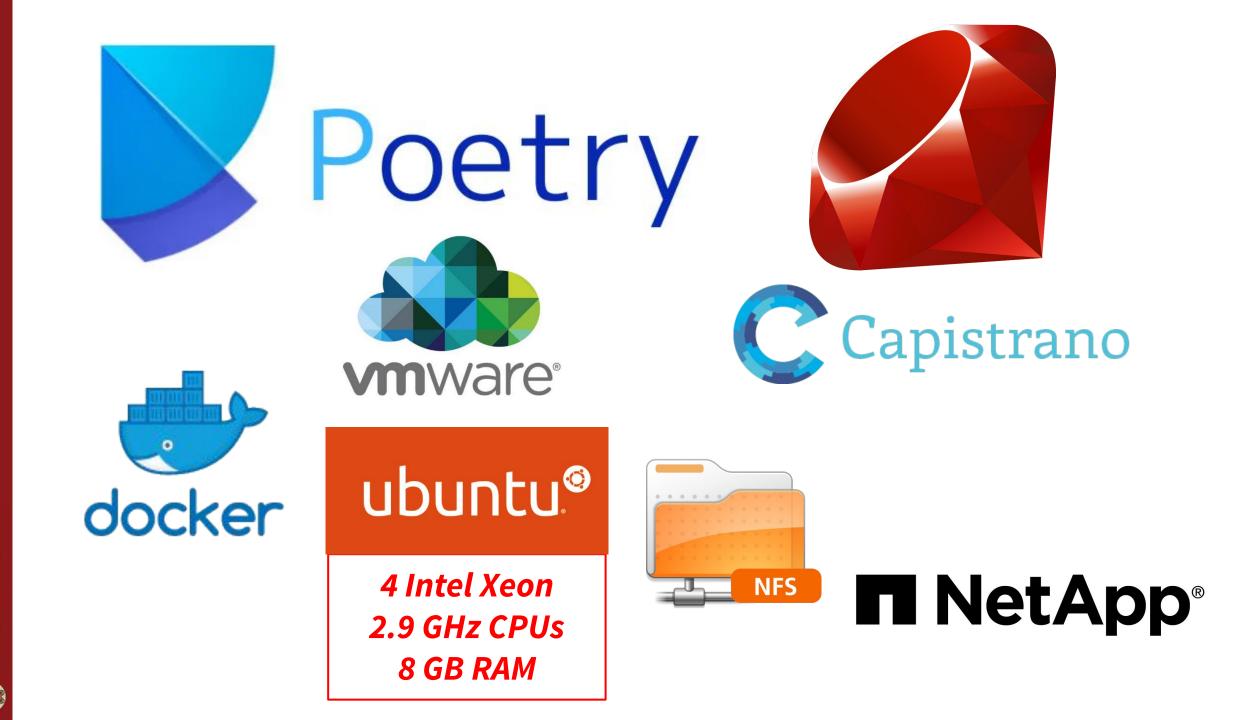

## Reindexing the WARCs

- Used webrecorder/cdxj-indexer and small coordinating Ruby program to reindex the 50TB of WARC and ARC data (~5 days, 10 CPUs)
- We wanted to take advantage of the latest playback features for dynamic content so we used --**post-append**
- Extra fields in CDXJ were not compatible with **OutbackCDX** so we continued to use the uncompressed CDXJ files instead.
- Index "rollup" strategy:

| drwxrwxr-x | 2 | was | was | 4.0K | Mar | 12 | 00:01 | •           |
|------------|---|-----|-----|------|-----|----|-------|-------------|
| drwxrwxr-x | 6 | was | was | 4.0K | 0ct | 6  | 23:16 | • •         |
| -rw-rw-r   | 1 | was | was | 0    | Mar | 11 | 00:22 | level0.cdxj |
| -rw-rw-r   | 1 | was | was | 90G  | Mar | 11 | 00:22 | level1.cdxj |
| -rw-rw-r   | 1 | was | was | 8.3G | Feb | 1  | 00:02 | level2.cdxj |
| -rw-rw-r   | 1 | was | was | 386G | Dec | 1  | 01:21 | level3.cdxj |

### Stanford LIBRARIES

### **Stanford Web Archive Portal**

#### Locate archived sites by entering URL:

| https:// | Enter | а | URL | to | search for |  |
|----------|-------|---|-----|----|------------|--|
|----------|-------|---|-----|----|------------|--|

Open results in new window

#### Date Range (YYYYMMDD) - optional

|--|

Submit

#### Featured archived sites

| SLAC first web page        | ShanghaiPRIDE | Bureau of Alcohol, Tobacco,<br>Firearms and Explosives (ATF) | • Extend accepted and          |
|----------------------------|---------------|--------------------------------------------------------------|--------------------------------|
| LACYD Haltermaniae Sarvice |               |                                                              | NAVIGATING A<br>DYNAMIC FUTURE |

| ARGO                                                           | logged in as Edward                                                                                                    | I Hugh Summers Home Ir                                                                                         | mpersonate All Workflows Bulk Actions Register - Feedback                                                             |
|----------------------------------------------------------------|----------------------------------------------------------------------------------------------------|----------------------------------------------------------------------------------------------------|----------------------------------------------------------------------------------------------------|
| Search                                                         |                                                                                                    | Sear                                                                                                    | ch Q                                                                                                    |
|                                                                |                                                                                                    |                                                                                                    | Back to search                                                                                                    |
|                                                                | ford News Service Stanford<br>versity Communications                                                                                                    | News: Sta                                                                                                    | nford ITEM                                                                                                    |
|                                                                | View in new window MODS PURL Actions Reindex Manage rele                                                                                                    |                                                                                                    | Cocina model Solr document Dublin Core                                                                                |
|                                                                | Purge Apply APO de                                                                                                    | efaults Create en                                                                                              | nbargo                                                                                                    |
| Overview                                                       | Purge Apply APO de                                                                                                    | efaults Create en                                                                                              | nbargo                                                                                                    |
| Overview<br>DRUID                                              | Purge Apply APO de<br>druid:bt240zr7381                                                                                                    |                                                                                                    | item                                                                                                    |
|                                                                |                                                                                                    | Details                                                                                                    |                                                                                                    |
| DRUID                                                          | druid:bt240zr7381                                                                                                    | Details<br>Object type<br>Content type<br>Project                                                              | item<br>webarchive-seed                                                                                               |
| DRUID<br>Admin policy                                          | druid:bt240zr7381<br>Web Archive Seed Object APO (All objects with this APO)<br>Stanford News Service website collection, 2015- (All objects in                                                                                                    | Details<br>Object type<br>Content type<br>Project<br>Source IDs                                                | item<br>webarchive-seed<br>sul:ARCHIVEIT-UA-5595-http://news.stanford.edu                                             |
| DRUID<br>Admin policy<br>Collection                            | druid:bt240zr7381<br>Web Archive Seed Object APO (All objects with this APO)<br>Stanford News Service website collection, 2015- (All objects in<br>this collection)                                                                                                    | Details<br>Object type<br>Content type<br>Project<br>Source IDs<br>Created                                     | item<br>webarchive-seed<br>sul:ARCHIVEIT-UA-5595-http://news.stanford.edu<br>March 09, 2021                           |
| DRUID<br>Admin policy<br>Collection<br>Status                  | druid:bt240zr7381<br>Web Archive Seed Object APO (All objects with this APO)<br>Stanford News Service website collection, 2015- (All objects in<br>this collection)<br>v6 Accessioned                                                                                                  | Details<br>Object type<br>Content type<br>Project<br>Source IDs<br>Created<br>Released to<br>Preservation size | item<br>webarchive-seed<br>sul:ARCHIVEIT-UA-5595-http://news.stanford.edu<br>March 09, 2021<br>Searchworks<br>0 Bytes |
| DRUID<br>Admin policy<br>Collection<br>Status<br>Access rights | druid:bt240zr7381<br>Web Archive Seed Object APO (All objects with this APO)<br>Stanford News Service website collection, 2015- (All objects in<br>this collection)<br>v6 Accessioned<br>View: World, Download: World<br>Copyright resides with the creators of the materials or their | Details<br>Object type<br>Content type<br>Project<br>Source IDs<br>Created<br>Released to                      | item<br>webarchive-seed<br>sul:ARCHIVEIT-UA-5595-http://news.stanford.edu<br>March 09, 2021<br>Searchworks            |

### **Memento API**

| Stanford LIBRARIES                                                                                                    |                                                                  |                         | Login My Acc                  | count Feedback  |
|----------------------------------------------------------------------------------------------------|------------------------------------------------------------------|-------------------------|-------------------------------|-----------------|
| SearchWorks c                                                                                                    | atalog - All fields - b                                          | ooks & media            |                               | Q               |
| Help•                                                                                                    |                                                                  | Adva                    | nced search Course reserves S | elections (0) • |
| Here Back to results 1 of 26 Ne                                                                                                    | tt <b>→</b>                                                      |                         | < Send to                     | o → 🔳 Select    |
| Type of resource       text         Imprint       Stanford Univ         Date captured       August 5, 201         Language       English         Digital origin       born digital         Form       electronic | ersity Communications                                            |                         |                               |                 |
| VANOLD News                                                                                                    | Captured 8672 times                                              | between 05 August 2010  | and 31 January 2023           |                 |
| Stanford Web Archive Port                                                                                                    | 2014-05-20 08:48:52 UTC                                          | 2014-05-27 07:16:18 UTC | 2014-06-03 18:10:35 UTC       |                 |
|                                                                                                    | 2014-06-10 05:49:54 UTC                                          | 2014-09-11 22:06:11 UTC | 2015-04-01 17:35:25 UTC       |                 |
|                                                                                                    | 2015-04-02 18:08:53 UTC                                          | 2015-04-03 20:53:57 UTC | 2015-04-05 17:54:21 UTC       |                 |
| 1                                                                                                    |                                                                  |                         |                               |                 |
| Context                                                                                                    | Description                                                      |                         |                               |                 |
| Item belongs to a collection<br>Stanford News Service website<br>2015-<br>Includes crawls of the websites for S                                                                                                  | e collection,<br>Stanford News S<br>Collector<br>Stanford Univer |                         | ons and University Archives   |                 |

https://news.stanford.edu/

Current Capture: Stanford News | 4/29/2021, 3:52:48 am

### Stanford | News

Search Stanford news...

Q

(←)(→)(曲)(ш

Home Find Stories For Journalists Contact

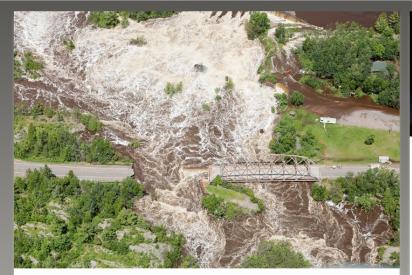

#### **SCIENCE & TECHNOLOGY**

## Climate change-resilient infrastructure

In his address to Congress tonight, President Joe Biden is expected to pitch a wide-ranging initiative called the American Jobs Plan. Stanford researchers discuss how and why climate change resilience is central to the initiative.

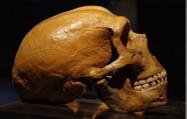

#### **SCIENCE & TECHNOLOGY**

A new perspective on the genomes of archaic humans

Researchers examined 14,000 genetic differences between modern humans and our most recent ancestors at a new level of detail. They found that differences in gene activation – not just genetic code – could underlie evolution of the brain and vocal tract.

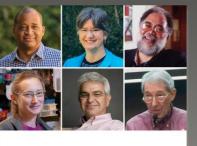

#### AWARDS

#### Six faculty elected to National Academy of Sciences

Six Stanford faculty are among the newest members of an organization created in 1863 to advise the nation on issues related to science and technology.

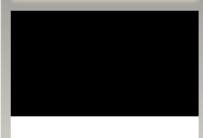

#### SCIENCE & TECHNOLOGY

Flood risk's impact on home values Analysis of sales data and flood risk

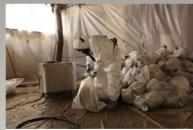

SCIENCE & TECHNOLOGY

U.S. asbestos sites made risky by some remediation strategies

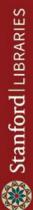

# **Repository workflows**

### Repository workflows

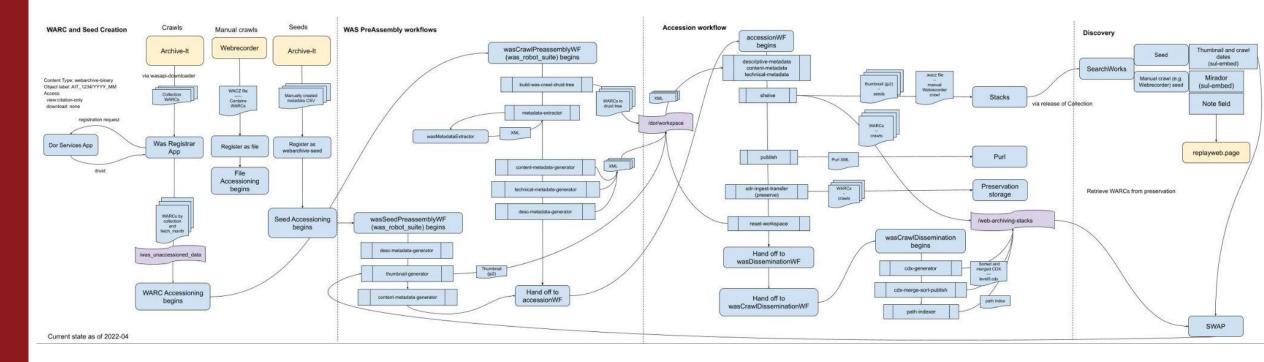

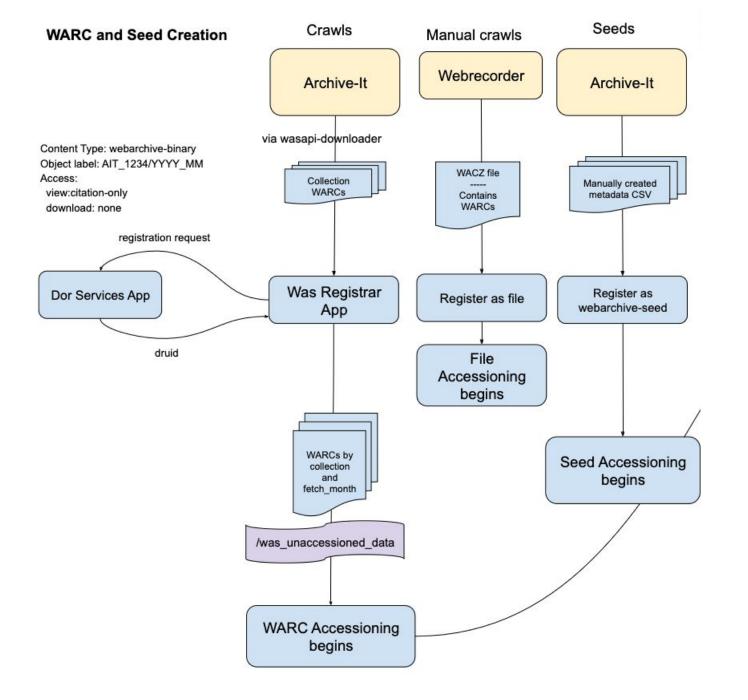

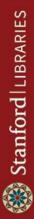

### WAS Registrar App

| Title <u>*</u>                                   |                           |        |                                       |
|--------------------------------------------------|---------------------------|--------|---------------------------------------|
| Sports game                                      | es and e-sports           |        |                                       |
| Collection Dru                                   | uid *                     |        |                                       |
| druid:kh105v                                     | vs6130                    |        | ,                                     |
| Fetch start mo                                   | onth <u>*</u>             |        |                                       |
| June                                             |                           | ✓ 2015 | · · · · · · · · · · · · · · · · · · · |
| WASAPI provid                                    | der / account <u>*</u>    |        |                                       |
| Archive-It (a                                    | ait) > shl                |        | 3                                     |
| WASAPI collec                                    | ction id <u>*</u>         |        |                                       |
| 5916                                             |                           |        |                                       |
| Embargo mon                                      | ths <u>*</u>              |        |                                       |
| 1                                                |                           |        | 0                                     |
| Admin policy                                     |                           |        |                                       |
| Web Archive                                      | e Crawl Object Public APO |        | ,                                     |
| <ul> <li>Active</li> <li>Update Colle</li> </ul> | ection Cancel             |        |                                       |
| Actions                                          |                           |        |                                       |
| Queue fetch                                      | i jobs                    |        |                                       |
| Months                                           |                           |        |                                       |
| Year                                             | Month                     | Status |                                       |
|                                                  |                           |        |                                       |

## WAS Registrar App: registering a WACZ

| ob directory *                            |   |
|-------------------------------------------|---|
| mit /was_unaccessioned_data/jobs/ in path |   |
| collection Druid *                        |   |
| dmin policy                               |   |
| Web Archive Crawl Object Public APO       | ~ |
| ource ID *                                |   |
| Create Registration job Cancel            |   |

### Updated repository workflows

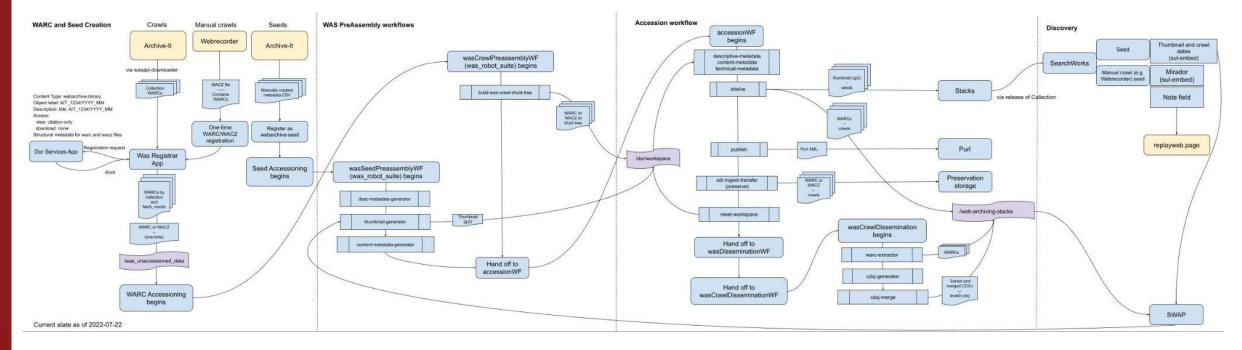

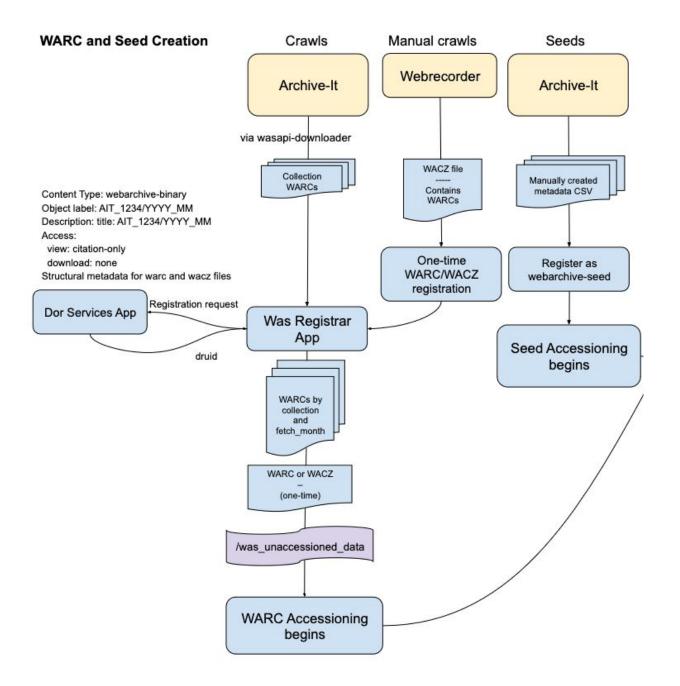

## Learning from maintenance

- Shared understanding of terminology, formats, and maintenance practices
- Particular knowledge needed to address quality assurance with replay
- Learning about our collections
  - Capture issues
  - Audit tools using WASAPI
  - SLAC: first U.S. web pages and <u>maintaining</u> <u>access to the reconstruction</u>

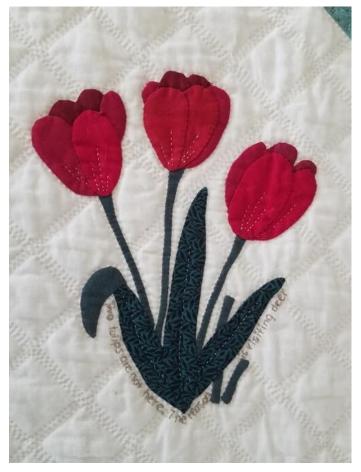

Smith, Sandra E. "OK...Who's Been in my Garden?" "http://hdl.handle.net/11134/140067:219

### Further maintenance concerns

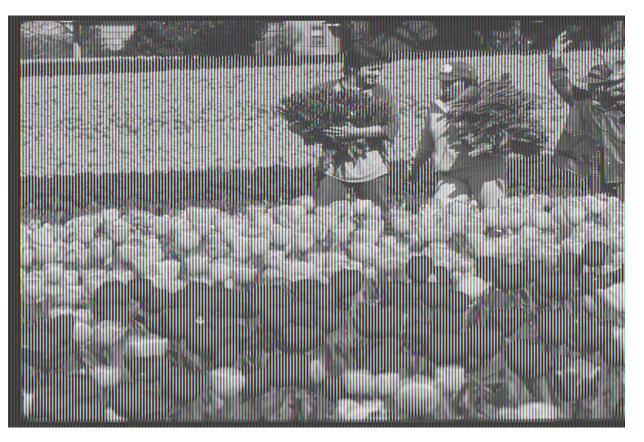

Oregon Department of Agriculture, "Picking tulips", 2008. Flickr under CC BY-NC-ND 2.0

- Repository policies
- Collections created by researchers
- Sharing WARCs as data
- Organizational approach (people!)

## Maintenance and community

- Understanding use cases
- Collectively developing a roadmap
- Funding development
- Contributing directly to maintenance and development

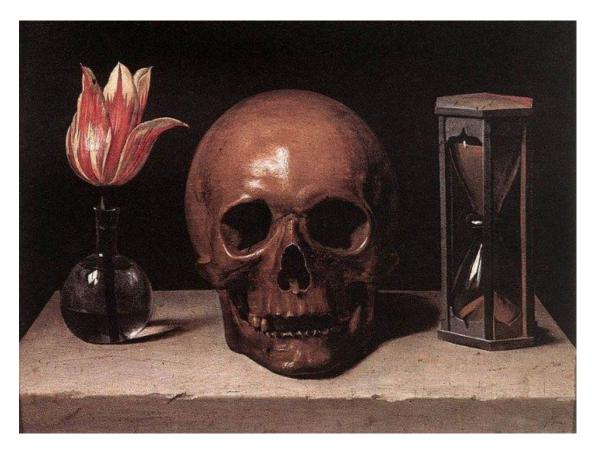

Philippe de Champaigne (1602–1674). Still-Life with a Skull, vanitas painting. https://commons.wikimedia.org/wiki/File:StillLifeWithASkull.jpg

## Thank you!

Please reach out to us with questions or thoughts via email or IIPC Slack.

Laura Wrubel lwrubel@stanford.edu

# Ed Summers

edsu@stanford.edu

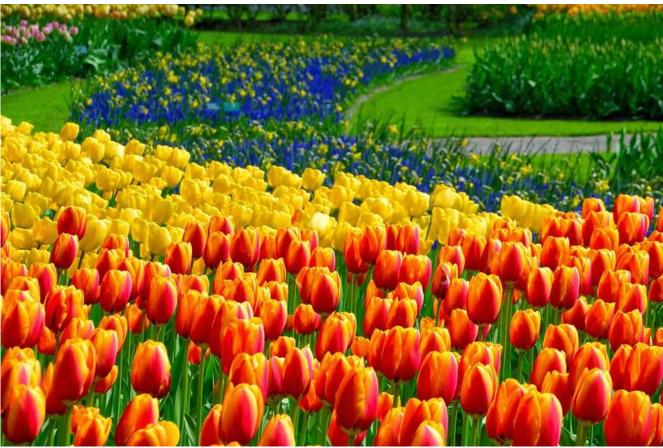

Adriano Aurelio Araujo, "Tulips at Keukenhof," 2015. <u>Flickr</u> under <u>CC BY 2.0</u>